### Stylage CSS pour documents HTML

Copyright © 2003-2012 Yves Marcoux 1

# Stylage CSS

- CSS signifie Cascading Style Sheet
- Préconisé pour le stylage des documents XHTML et HTML depuis HTML 4.0
- Recommandation du W3C depuis 1996
	- Version courante 2011: *Level 2 Revision 1* (CSS 2.1)
	- Quelques « modules » sont *Level 3* (CSS 3)
- Supporté (au moins en partie) par tous les navigateurs récents (Firefox, Opera, IE, Safari, etc.)
- Utilise son propre langage, différent de HTML

#### Exemples de ce qu'on peut faire avec CSS et (X)HTML

• <<http://csszengarden.com/>>

# Philosophie de base (1/4)

- Pour chaque noeud (élément) de la structure hiérarchique du document HTML, le navigateur dresse une liste de propriétés de formatage, appelée « style »
- Les propriétés ont la forme: *nom-de-propriété***:** *valeur-de-propriété*; par exemple:

```
text-align: center;
```
## Philosophie de base (2/4)

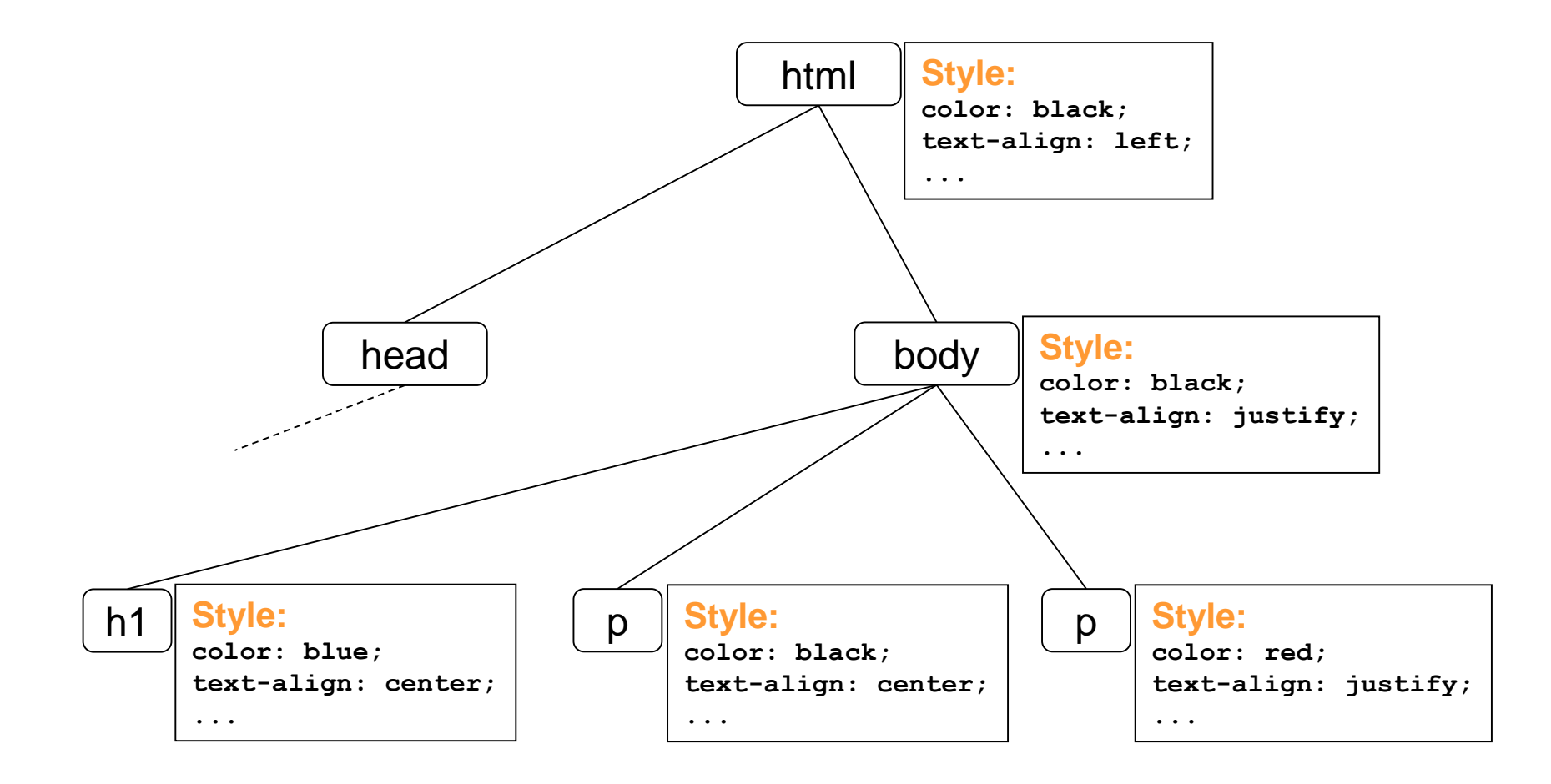

# Philosophie de base (3/4)

- Les propriétés attribuées à un élément quelconque peuvent provenir:
	- De *règles CSS génériques*, applicables à toute une classe d'éléments
	- De la balise de début de l'élément (attribut **style**)
	- Du paramétrage personnalisé du navigateur
	- Du style par défaut du navigateur pour ce type d'élément

# Philosophie de base (4/4)

- Une *règle CSS générique* associe des propriétés à une classe d'éléments
	- Exemples:

**h1 {color: red; text-align:center;}**

**h2 {color: blue; text-align:left;}**

• Plusieurs règles CSS génériques sont regroupées dans ce qu'on appelle une « feuille de styles CSS »

## Feuilles de styles externes

• Une feuille de styles *externe* est un fichier distinct des fichiers XHTML et qui contient des règles CSS génériques

– Porte habituellement l'extension **.css**

- Pour appliquer une feuille de styles externe à un document XHTML, on place dans le document un *lien* vers la feuille (selon une certaine convention présentée plus loin)
	- Permet d'utiliser la même feuille de styles pour plusieurs documents XHTML

## Feuilles de styles internes

- Un document XHTML peut contenir des règles génériques:
	- Dans un sous-élément **<style type="text/css">** de l'entête du document
	- C'est ce qu'on appelle une feuille de styles *interne*
- Les règles d'une feuille interne ne s'appliquent qu'à ce seul document XHTML
- Les feuilles internes sont habituellement déconseillées, au profit des feuilles externes

#### Propriétés spécifiques à un seul élément

- La balise d'ouverture de n'importe quel élément peut contenir, dans l'attribut **style**, des propriétés *applicables à ce seul élément*
- Exemple:

<h2 style="font-size: 110%;">Ohé!</h2>

- À utiliser dans des cas très spéciaux seulement
- Déconseillées par plusieurs (comme les feuilles internes)

# Fusion des propriétés (1/2)

- Les propriétés applicables à un élément *s'ajoutent* l'une à l'autre, indépendamment de leur source
- Par exemple, si la feuille de styles contient:

**h2 {color: red; text-align:center;}**

– ces propriétés sont combinées avec la propriété **font-size** provenant du style par défaut du navigateur

# Fusion des propriétés (2/2)

- Si plusieurs sources spécifient des valeurs différentes pour la même propriété, alors la priorité suivante s'applique:
	- 1. Attribut **style** dans la balise de début de l'élément
	- 2. Style générique dans une feuille de styles interne
	- 3. Style générique dans une feuille de styles externe
	- 4. Paramétrage personnalisé du navigateur
	- 5. Style par défaut du navigateur

#### Lien vers une feuille de styles externe

• Lien vers la feuille de styles au moyen de l'élément (vide) <**link**> dans l'entête des documents (X)HTML:

```
<link rel="stylesheet" href="MaFeuille.css" 
type="text/css" />
```
- L'élément <1ink> doit comprendre:
	- Le type de lien, soit vers une feuille de styles
		- Pour une feuille CSS, ce **doit être** rel="stylesheet"
	- L'emplacement de la feuille
		- Variable, doit coïncider avec le nom de fichier et l'emplacement donnés à la feuille; par exemple, href="MaFeuille.css"
	- Le type de feuille de style
		- Pour une feuille CSS, ce **doit être** type="text/css"

# CSS: Syntaxe de base (1/3)

- Une feuille de style contient une suite de **règles génériques** (appelées "règles" dans ce qui suit)
- Chaque règle est composée d'un **sélecteur**, suivi d'une ou plusieurs **déclarations de propriété** entre accolades

## CSS: Syntaxe de base (2/3)

• Exemple:

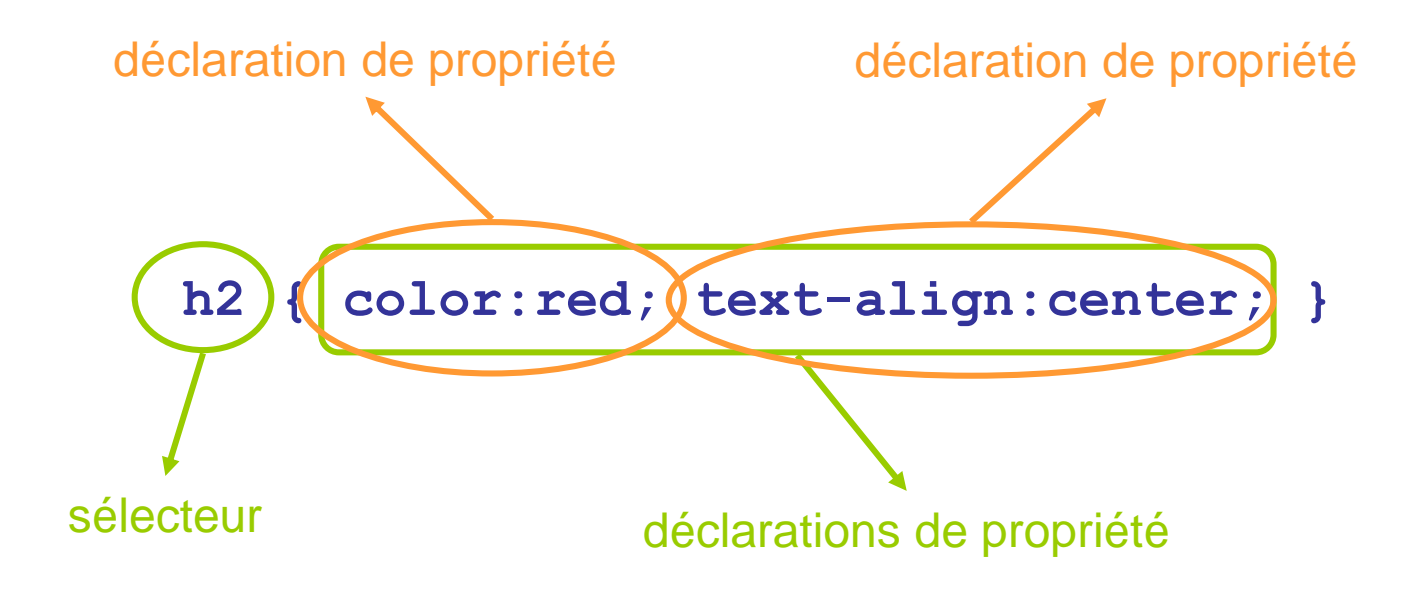

# CSS: Syntaxe de base (3/3)

- Une déclaration de propriété a la forme: *nom-de-propriété: valeur de propriété;* **Ex.: background-color : #FFAAFF ;**
- Le dernier « ; » (juste avant l'accolade fermante « } ») peut être omis
- La casse des lettres (majuscules *versus* minuscules) n'importe en général pas
- Les blancs / sauts de ligne avant / après la ponctuation n'importent pas

# Les sélecteurs (1/2)

- Le sélecteur indique la *portée* de la règle (à quels éléments elle s'applique)
	- C'est souvent un nom d'élément HTML h1 {color: blue;}
	- Il peut être qualifié par un *nom de classe* p.droits {font-size: 80%;}
	- Le nom de classe réfère aux attributs class dans les documents HTML:

<p class="droits">Copyright © 2014 Luc Roy</p>

# Les sélecteurs (2/2)

• Un sélecteur peut spécifier plusieurs éléments (qualifiés ou non); on les sépare par une «, »

h2, p.important {font-weight : bold}

- On peut omettre le nom d'élément (ou inscrire « \* »): signifie *tous les éléments* \*.important {color:red;}
	- Tous les éléments avec class="important" sont formatés avec color:red

# Rappel: fusion des propriétés

- Si plus d'une règle s'applique au même élément, les propriétés sont « fusionnées », tel que mentionné plus tôt
- Exemple:
	- h1, h2, h3 {color: red;}
	- \*.important {font-size: 200%}
	- Un élément h2 avec class="important" serait alors formaté avec font-size:200% *ET* color:red

## Commentaires

- On peut mettre des *commentaires* dans une feuille de styles (interne ou externe):
	- Précédés de « /\* » et suivis de « \*/ »; ex.:

/\* Ceci est un commentaire \*/

- Les commentaires sont simplement ignorés par le navigateur
- Utiles pour documenter une feuille de styles
- Utiles pour désactiver temporairement une partie d'une feuille en développement

# Héritage de propriétés (1/2)

- Certaines propriétés (pas toutes) sont *héritées* d'un élément parent par les éléments enfants
- Ex.: la propriété color (couleur du texte): body {color: red;}
	- fera en sorte que *tout le texte du document* sera en rouge

# Héritage de propriétés (2/2)

- Cependant, si une autre règle spécifie une autre valeur pour certains éléments enfants, alors c'est elle qui primera
- Exemple:
	- body {color: red;}
	- h2 {color: blue;}
	- tout le texte du document sera en rouge, mais dans les h2, il sera bleu

## Quelques propriétés…

- Ce qui suit est une sélection (pas du tout exhaustive) de quelques propriétés CSS importantes
- Vous trouverez quelque chose de beaucoup plus complet par exemple au <[https://www.westciv.com/style\\_master/academy/css\\_tutorial/properties/](https://www.westciv.com/style_master/academy/css_tutorial/properties/)>

Copyright © 2003-2012 Yves Marcoux 23

## Propriétés pour le texte

- text-align
	- Détermine l'alignement des paragraphes
	- Valeurs possibles : left | right | center | justify

h1, h2 {text-align: center}

## Propriétés pour le texte

- text-decoration
	- Détermine la « décoration » du texte.
	- Valeurs possibles: none | underline | overline | line-trough | blink

span.no-de-pièce {text-decoration: underline}

– On peut inscrire plus d'une valeur:

em {text-decoration: underline blink;}

## Propriétés pour le texte

- text-indent
	- Indentation (décalage) de la 1<sup>e</sup> ligne des paragraphes
	- Valeurs possibles: *longueur* (ex.: 2cm), pourcentage

p {text-indent: 1.4cm}

- Une valeur négative décale vers la gauche
- Une valeur en pourcentage est relative à la largeur courante d'une ligne de texte

#### Longueurs

- Longueurs relatives:
	- **em** (précédé d'un nombre: 1.5em)
		- 1em = largeur de la lettre «m» dans la police courante
- Longueurs absolues (précédées d'un nombre: 9mm)
	- **cm :** centimètres
	- **mm :** millimètres
	- **pt :** points typographiques
	- **px :** pixels (taille réelle varie avec la résolution)

#### Propriétés pour le texte: les polices de caractères (1/4)

- font-family
	- Détermine la police utilisée
	- Valeurs possibles:
		- nom spécifique (identifie une famille de polices)
		- nom générique: serif, sans-serif, cursive, fantasy, monospace
	- Jusqu'à trois noms, séparés par « , », à utiliser par ordre de préférence
		- Si la première police n'est pas disponible, la deuxième sera utilisée; sinon, la troisième p {font-family: curlz mt, monotype corsiva, cursive}

#### Propriétés pour le texte: les polices de caractères (2/4)

- font-size (taille des caractères)
	- Valeurs possibles:
		- Longueurs, relatives ou absolues (ex.: 1.5em, 10pt)
		- Autres valeurs relatives: smaller, larger, pourcentage (par rapport à la taille de police courante)
		- Autres valeurs absolues: xx-small, x-small, small, medium, large, x-large, xx-large

h1 {font-size: 125%} <= taille relative: recommandé p.bpage {font-size: 10pt} <= taille absolue: *déconseillé!*

Propriétés pour le texte: les polices de caractères (3/4)

- font-style
	- Style des caractères
	- Valeurs possibles : normal | italic | oblique
	- italic et oblique habituellement synonymes

em {font-style : oblique;}

#### Propriétés pour le texte: les polices de caractères (4/4)

- font-weight: épaisseur du trait (ou « graisse ») des caractères
	- Valeurs possibles:
		- Absolues: normal | bold | 100 | 200 | 300 | 400 | 500 | 600 | 700 | 800 | 900  $(normal = 400; bold = 700)$
		- Relatives: bolder | lighter

#### h3 {font-weight: bold}

#### Propriétés pour le texte: la couleur

• color

– Détermine la couleur du texte

p.avertissement {color: red}

## Valeurs pour les couleurs

- Mots-clés
	- black, white, gray, yellow, red, blue, green, etc.
	- Liste complète:

<[https://www.w3schools.com/colors/colors\\_names.asp>](https://www.w3schools.com/colors/colors_names.asp)

- Triplets de composantes rouge/vert/bleu (RGB)
	- Quatre formes possibles:
		- #rrggbb où rr, gg et bb sont entre 00 et FF; ex.: #00FF00
		- $\cdot$  #rgb où r, g et b sont entre 0 et F; ex.: #0F0
		- $rgb(x, x, x)$  où les x sont des nombres entre 0 et 255; ex.: rgb(0,204,0)
		- $rgb(y\%, y\%, y\%)$  où les y sont des nombres entre 0 et 100; ex.: rgb(60%,70%,45%)

# Propriétés pour l'arrière-plan

- background-color
	- Couleur d'arrière-plan d'un élément
	- Valeurs possibles: couleurs

body {background-color: #FFFF6B ;}

p.resume {background-color: gray}

- background-image
	- Fonction: spécifier une image d'arrière-plan
	- Valeurs possibles : url(*url-absolu-ou-relatif*)

body { background-image: url (images/bgr.gif) }

## Propriété pour les listes

- list-style-type
	- Détermine le type de puces ou de numérotation pour les éléments d'une liste
	- Valeurs possibles : disc | circle | square | decimal | lower-roman | upper-roman | loweralpha | upper-alpha | none

ol {list-style-type: lower-alpha}

ul {list-style-type: square}

## Propriétés pour l'espacement

- margin-top, margin-bottom, margin-left, margin-right, margin
	- Déterminent une des quatre marges: haut, bas, gauche, droite
	- margin fixe les quatre marges d'un coup
	- Valeurs possibles : longueur, pourcentage

h1 {margin-top: 1em; margin-bottom: 2em} body {margin: 2cm}

## Propriétés pour les bordures

- border-color
	- Fonction : détermine la couleur de la bordure
	- Valeurs possibles: *couleur*
- border-width
	- Fonction : détermine l'épaisseur de la bordure
	- Valeurs possibles : thin | medium | thick | *longueur*

img {border-color: black; border-width: thin}

## Propriétés pour les bordures

- border-style
	- Fonction : détermine le style de la bordure
	- Valeurs possibles : none | dotted | dashed | solid | double | groove | ridge | inset | outset

img {border-style: solid}

#### Propriétés pour les images et les tableaux

- float
	- Fonction : permet d'enrouler du texte autour d'une image ou d'un tableau et de déterminer son emplacement
	- Valeurs possibles : left | right | none

img {float: right}

– Cette règle fera en sorte que lorsque les images seront insérées dans un paragraphe, elles s'afficheront à droite et le texte s'enroulera tout autour.

#### Propriétés pour les liens hypertextuels

- Les sélecteurs :
	- a:link (pour spécifier les propriétés du texte des liens)
	- a:visited (pour spécifier les propriétés du texte des liens déjà visités)
	- a:hover (pour spécifier les propriétés du texte des liens lorsqu'il est survolé par le curseur)

a:link {color: blue; text-decoration: none} a:visited {color: blue; text-decoration: none} a:hover {color: blue; text-decoration: underline; background-color: #eff8ad}

## Les différents « médias »

- Depuis « CSS Level 2 », on peut adapter la présentation au *média* utilisé par le lecteur
- Neuf types de médias sont définis : aural, braille, embossed, handheld, print, projection, screen, tty et tv
	- Sauf indication contraire, les règles s'appliquent à tous les médias (c'est le cas dans tous les exemples du cours)

## Que faisait-on avant CSS?

- On utilisait les éléments et attributs dits « présentationnels » du HTML *transitionnel*
	- Exemples d'éléments:
		- **font**, **center**, **i**, **b**, etc.
	- Exemples d'attributs:
		- **align**, **size**, etc.
- Déconseillés depuis HTML 4.0
- Interdits en HTML (et XHTML) *strict*

# Avantages du stylage CSS (1/2)

- Langage simple et lisible (mots-clés en anglais)
- Permet de faire une présentation soignée et originale sans nuire à l'accessibilité: si un navigateur ne comprend pas CSS en tout ou en partie, il ignore simplement ce qu'il ne comprend pas

# Avantages du stylage CSS (2/2)

- Allège les fichiers HTML dont le contenu se perdrait dans un balisage complexe
- Peut améliorer l'accessibilité des sites pour les aveugles et amblyopes (grâce aux types de média appropriés)

#### Avantages des feuilles de styles externes (1/2)

- Simplifie l'édition de pages Web et la maintenance d'un site en séparant le contenu de la présentation
- Flexibilité: on peut changer l'apparence d'un site complet sans toucher aux documents HTML
- Permet une grande uniformité de présentation pour un ensemble de pages

#### Avantages des feuilles de styles externes (2/2)

• Diminue le temps de chargement total de plusieurs pages partageant une même feuille CSS, qui est chargée une seule fois

#### Ressources complémentaires

• Références CSS:

[https://www.westciv.com/style\\_master/academy/css\\_tutorial/](https://www.westciv.com/style_master/academy/css_tutorial/) <https://www.w3schools.com/css/> <https://www.w3.org/TR/CSS/#css>